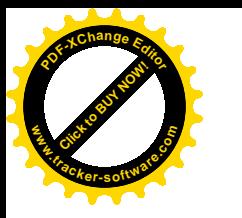

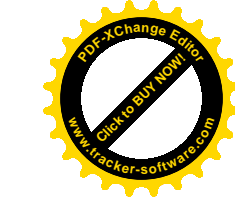

## Woodstock routes audit - overview

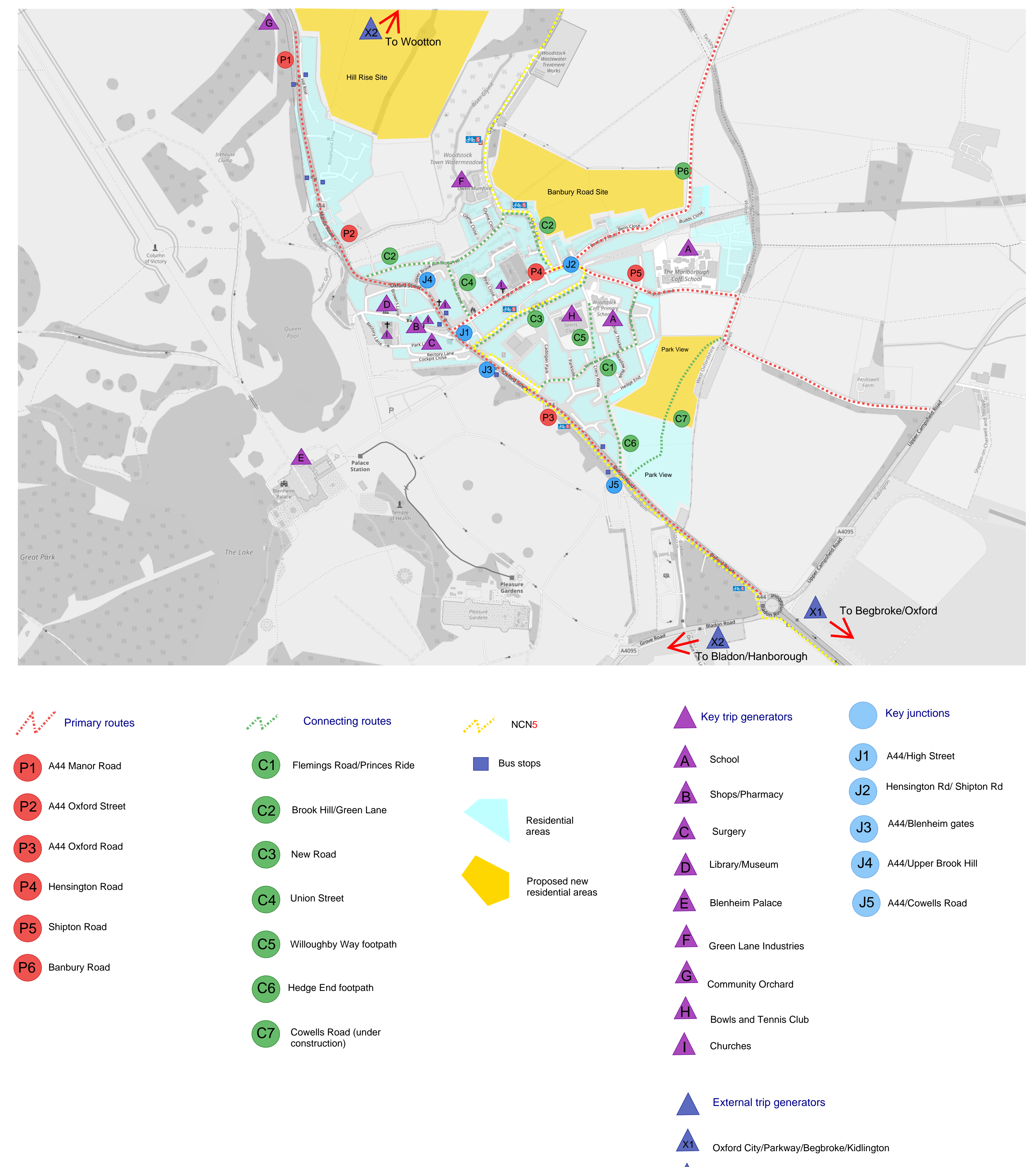

Bladon/Hanborough

 $X2$ 

X3

Wootton/Glympton